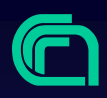

# **Introduzione ad XML Introduzione ad XML**

## **eXtensible Markup Language eXtensible Markup Language**

Massimo Martinelli 2000

Introduzione ad XML <sup>2</sup>

### **Sommario**

- Che cosa è XML
- Gli obiettivi di XML
- I limiti di HTML
- Un documento XML
- Definizione della struttura del documento (DTD)
- Spazi di nomi (Namespaces)
- Gli Schemi (XML-Schema)
- Lo stile (Stylesheet: CSS, XSL)
- I collegamenti (XML Linking Language)
- Interfacce di accesso al documento XML (DOM, SAX)
- Applicazioni XML
- Software
- Riferimenti
- Conclusioni

### **Che cosa è XML**

XML: acronimo di eXtensible Markup Language

- è un linguaggio estensibile realizzato per poter utilizzare in modo semplice i documenti strutturati
- studiato per il Web, possibilità di utilizzo in ambienti differenti.
- sviluppato dal W3C
- è un sottoinsieme di SGML

### **XML - eXtensible Markup Language**

- prima bozza di XML: novembre 1996
- specifica attuale: http://www.w3.org/TR/1998/REC-xml-19980210
- traduzione in italiano della specifica attuale: http://www.xml.it/REC-xml-19980210-it.html

### **XML: gli obiettivi**

Questi gli obiettivi progettuali di XML secondo il W3C XML Working Group:

- XML deve essere utilizzato in modo semplice su Internet.
- XML deve supportare un gran numero di applicazioni.
- XML deve essere compatibile con SGML.
- Deve essere facile lo sviluppo di programmi che elaborino XML.
- Il numero di caratteristiche opzionali deve essere mantenuto al minimo possibile, idealmente a zero.
- I documenti XML dovrebbero essere leggibili da un uomo e ragionevolmente chiari.
- La progettazione XML dovrebbe essere rapida.
- La progettazione XML dovrebbe essere formale e concisa.
- I documenti XML devono essere facili da creare.
- Non è di nessuna importanza l'economia nel markup XML.

### **Markup (marca, etichetta)**

- Markup: tutto ciò che ha un significato speciale che deve essere ben caratterizzato, reso esplicito
- Esempi di markup: testo in corsivo, testo sottolineato
- anche identificatore, simbolo o altro espediente per distinguere un elemento da altri simili, può indicare l'inizio o la fine di un oggetto
- In XML tutto ciò che è compreso tra i caratteri "<" e ">" (angled brackets, parentesi angolari) è considerato markup, viene detto anche tag (etichetta), esempio:

#### **<nome>**

 Anche HTML è un markup language inizialmente definito in SGML.

### **Estensibilità**

• XML non ha tag predefiniti è estensibile consente di definire nuovi linguaggi è un metalinguaggio

Metalinguaggio: nella logica formale, linguaggio impiegato nello studio di un linguaggio oggetto. Può essere o non essere formalizzato e a sua volta può essere oggetto di indagine che si attua mediante un metametalinguaggio. Detto anche linguaggio di descrizione del linguaggio

• L'insieme delle regole di HTML sono contenute in un documento (separato dal file .html) il DTD HTML (Document Type Definition) incorporato nel browser, è invisibile all'utente.

### **Metainformazione**

A cosa può servirci una metainformazione ?

Esempio: cosa rappresenta la seguente informazione ?

m 13,155 45,126, 115,126, 86,155 x e m 13,43 45,13, 115,13, 86,43 x e m 13,155 13,43 e m 45,13 45,126 e m 115,13 115,126 e m 86,43 86,155 e

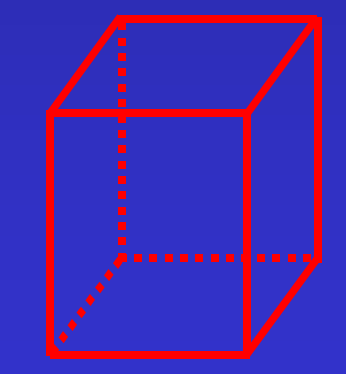

Un parallelepipedo !

16.01

## **Perchè un nuovo linguaggio ?**

Massimo Martinelli 2000

### **Limiti di HTML**

Cosa è questo ?

 $<$ td> 12  $<$ /td>

- Il numero civico di una via ?
- Il numero di telefono per ottenere informazioni sugli abbonati ?
- Entrambe le cose ?
- Nessuna delle due ?

### **Un semplice markup con HTML**

<p> <b> Sig. Mario Rossi </b> <br> Via Verdi, 12 <br> 56100, Pisa

### **Visualizzazione di markup HTML**

**Sig. Mario Rossi** Via Verdi, 12 56100, Pisa

### **Interpretazione di HTML**

Il nostro algoritmo per trovare il numero civico:

Se un paragrafo contiene due tag <br>

allora la prima parola dopo la prima virgola dopo il primo tag <br> è il numero civico.

### **Un semplice markup XML**

<business-card> <persona> <titolo> Sig. </titolo> <nome> Mario </nome> <cognome> Rossi </cognome> </persona> <indirizzo> <strada> Via Verdi </strada> <numero-civico> 12 </numero-civico> <cap> 56100 </cap> <città> Pisa </città> </business-card>

### **Visualizzazione di markup XML**

**Sig. Mario Rossi** Via Verdi, 12 56100, Pisa

• XML può essere visualizzato nello stesso modo di HTML

### **Visualizzazione di markup XML**

Il markup XML può essere visualizzato anche in questo modo:

**Sig. Mario Rossi** *Via Verdi, 12*  56100, Pisa

### **Visualizzazione di markup XML**

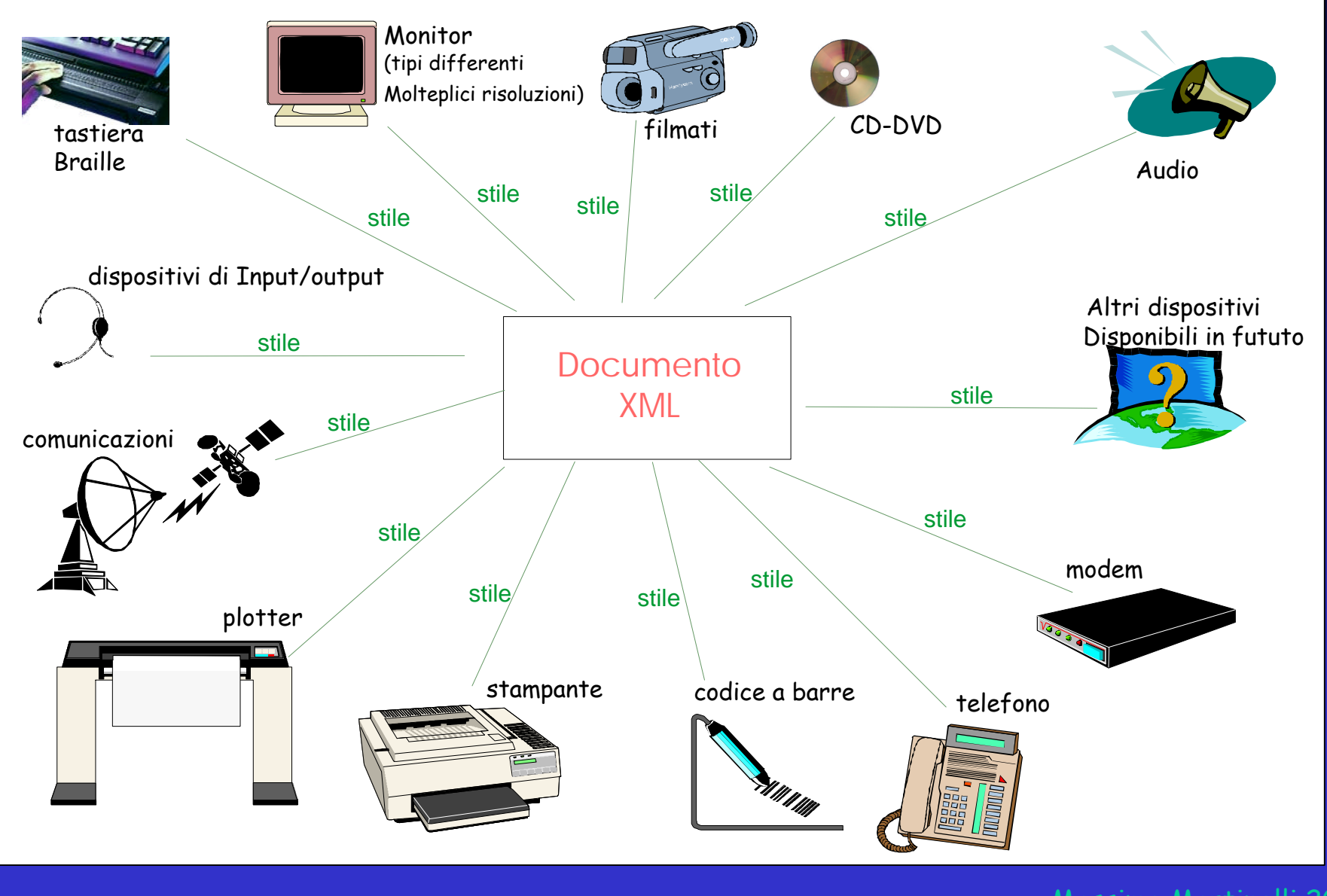

Massimo Martinelli 2000

### **Interpretazione di XML**

Un algoritmo migliore e più semplice per trovare il numero civico:

il numero civico è il contenuto del tag «numero-civico»

### **Contenuto contro rappresentazione**

HTML ci dice come rappresentare un documento ipertestuale su Web (difficilmente su un altro media, ad esempio su carta)

XML ci dice cosa contiene un documento

### **Non è sufficiente migliorare HTML**

**Ricapitolando: limiti di HTML**

- non ci dice nulla sul contenuto del documento
- non permette di estendere il linguaggio con tag personali
- limitato come prodotto di pubblicazione
- limitato come ipertesto
- limitato come elaborazione
- non supporta dati strutturati -> inefficiente per i motori di ricerca

Serve un linguaggio semplice, flessibile

HTML non verrà comunque sostituito, almeno nel più immediato futuro, perché offre il metodo più semplice per pubblicare informazioni sul Web

### **Le componenti di XML**

Problema attuale: scambio di documenti Formati proprietari difficilmente scambiabili

XML studiato per facilitare scambi di dati anche tra applicazioni di tipo diverso (es.: i database e i word processor).

Documento facilmente interpretabile tre parti fondamentali da tenere distinte:

- •il contenuto;
- •le specifiche relative agli elementi, la struttura (DTD);
- •le specifiche relative alla rappresentazione, lo stile (Stylesheet).

### **Le componenti di XML**

Contenuto Struttura

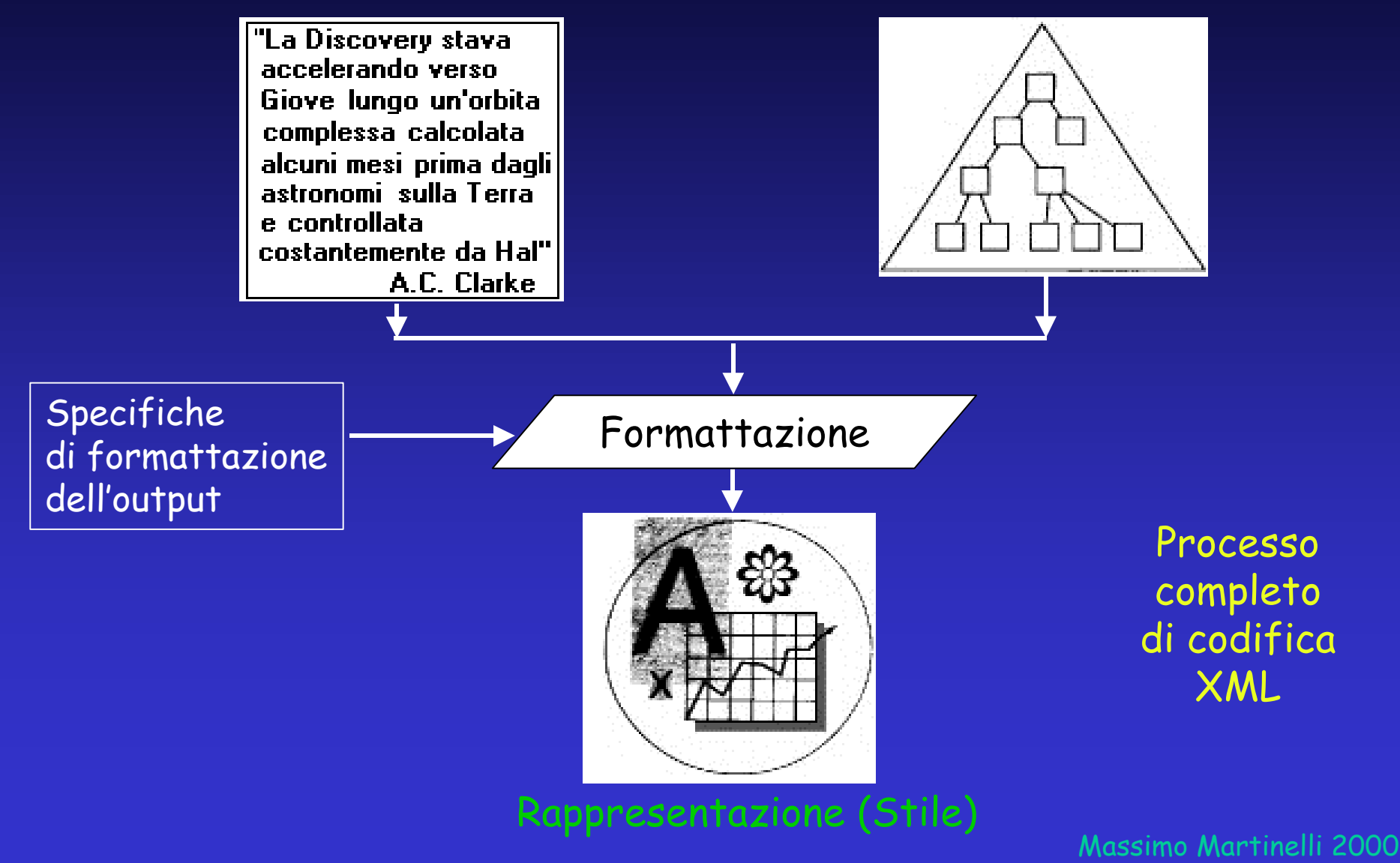

### **Il documento**

 Uno degli obiettivi di progettazione di XML: deve essere in un formato leggibile dall'uomo

```
<?xml version="1.0" encoding="UTF-8"?>
<biblioteca>
  <libro codice="R414">
       <titolo>2001: Odissea nello spazio</titolo>
       <autore>
               <cognome>Clarke</cognome>
               <nome>Arthur Charles</nome>
       </autore>
       <editore>Rizzoli</editore>
       <parola_chiave>romanzo</parola_chiave>
       <parola_chiave>fantascienza</parola_chiave>
  </libro>
</biblioteca>
```
**<nome> ¹ <Nome> ¹ <NOME>**

Massimo Martinelli 2000

### **DTD - Document Type Definition**

- contiene le regole di definizione dei tag
- indica gli elementi e il loro ordine all'interno del documento XML
- il suo uso non è obbligatorio; ne è consigliato l'utilizzo
- può essere interna o esterna al documento XML
- il suo nome per convenzione corrisponde a quello dell'elemento radice

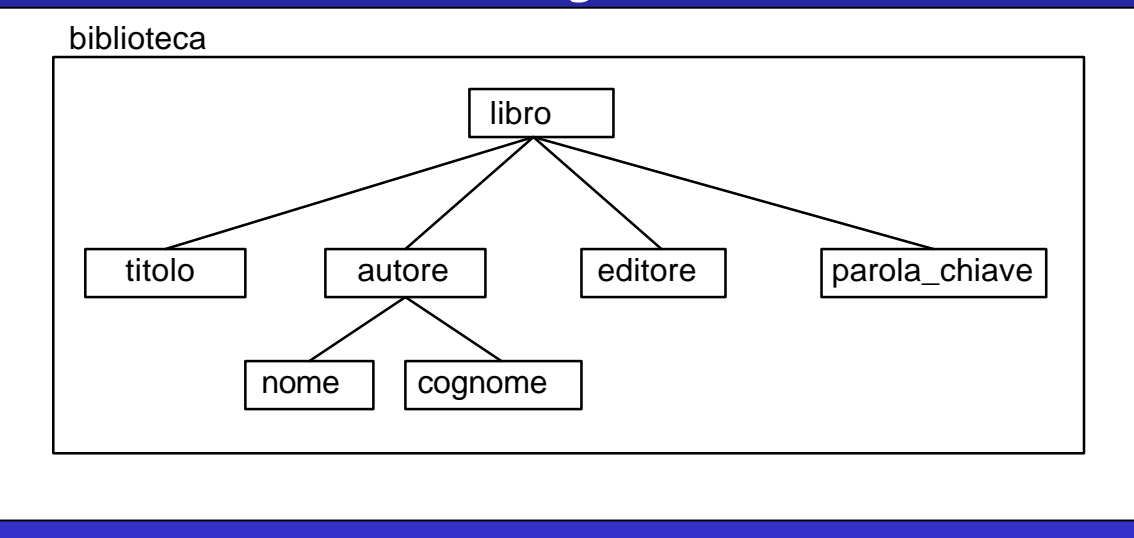

#### Struttura gerarchica

>

### **DTD - Document Type Definition**

una DTD XML che rappresenta la struttura definita precedentemente:

**<!DOCTYPE biblioteca [ <!ELEMENT biblioteca (libro+)> <!ELEMENT libro (titolo, autore+, editore, parola\_chiave+)> <!ATTLIST libro codice ID #REQUIRED> <!ELEMENT titolo (#PCDATA)> <!ELEMENT autore (cognome, nome)> <!ELEMENT editore (#PCDATA)> <!ELEMENT parola\_chiave (#PCDATA)> <!ELEMENT cognome (#PCDATA)> <!ELEMENT nome (#PCDATA)> ]>** Elemento (1) Elemento ? (0,1) Elemento  $*$   $(0,1,+)$ Elemento +  $(1,+)$ Elemento1 | Elemento2 (or)

<!ATTLIST nome\_elemento nome\_attributo1 tipo\_attributo valore\_di\_default #REQUIRED (obbligatorio) nome\_attributo2 tipo\_attributo #IMPLIED (opzionale) nome\_attributo3 tipo\_attributo valore\_di\_default #FIXED (obbligatorio con valore prefissato)

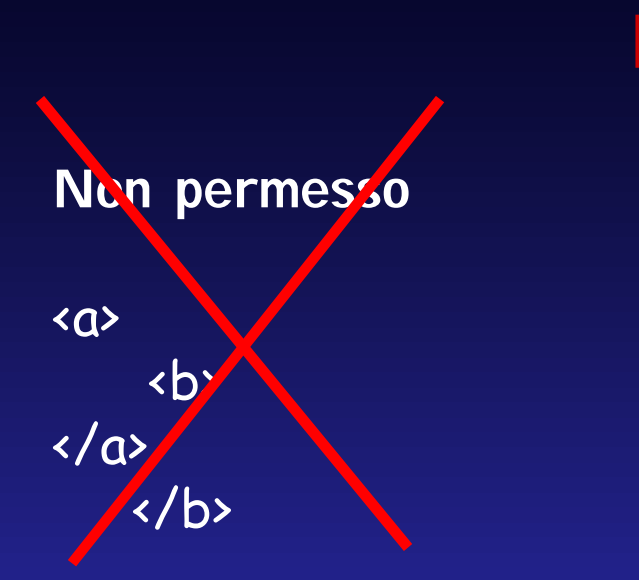

## **Regole per i tag**

**Corretto**

 $\langle \alpha \rangle$  $\langle b \rangle$  $\langle$ /b>  $\langle \rangle$   $\langle \rangle$ 

I tag devono essere nidificati

Quando l'elemento è senza contenuto **<tag attr="3"></tag> <tag attr="3"/>** Nuova sintassi per i tag di chiusura sono equivalenti

<tag attributo**="**valore**"**>contenuto</tag>

### **Documento ben-formato, valido**

Un documento XML si dice "ben formato" quando:

- contiene almeno un elemento;
- esiste un tag unico di apertura e di chiusura contenente l'intero documento;
- tutti i tag sono nidificati
- tutte le entità sono dichiarate.

Un documento si dice "valido" quando

• contiene una DTD e rispetta le regole definite in essa.

#### document type declaration:

 <?xml version="1.0" encoding="UTF-8" ?> <!DOCTYPE biblioteca SYSTEM "biblioteca.dtd" >

Massimo Martinelli 2000

### **Namespaces**

Un documento XML può contenere inforrmazioni relative a più argomenti fonte di problemi: elementi o attributi con lo stesso nome ma in contesti differenti (mouse) Namespace: insieme di nomi identificati da un URI detti anche vocabolari o vocabolari di markup.

Nome costituito da due parti: il nome locale, un prefisso Namespace dichiarato con attributo con il prefisso "xmlns" e URI univoco

### **<html:body xmlns:html="http://www.w3.org/TR/REC-html40"> <html:h1>text</html:h1>**

**</html:body>**

body e  $h1 \in$  namespace HTML 4.0.

**xmlns:html="http://www.w3.org/TR/REC-html40" xmlns:dc="http://purl.org/metadata/dublin-core">**

```
…
<html:p>questo e' un paragrafo html</html:p>
<dc:Creator>Massimo Martinelli</dc:Creator>
```

```
Raccomandazione W3C: http://www.w3.org/TR/1999/REC-xml-names-1990114
RFC 2396 (URI) : http://www.ietf.org/rfc/rfc2396.txt
```
**……….**

### **Namespaces**

**xmlns:persona="http://www.anagrafe.it/persona" xmlns:libro="http://www.biblioteca.it/libro"**

**<scheda\_prestito> <persona:richiedente> <persona:titolo>dottor</persona:titolo> <persona:cognome>Pallino</persona:cognome> <persona:nome>Pinco</persona:nome> <persona:posizione>dipendente</persona:posizione> </persona:richiedente> <materiale> <libro:titolo>Linguaggio C</libro:titolo> <libro:autore> <persona:nome>Brian</persona:nome> <persona:cognome>Kernighan</persona:cognome> <persona:nome>Dennis</persona:nome> <persona:cognome>Ritchie</persona:cognome> </libro:autore> <libro:posizione>S4-R3-P2</libro:posizione> </materiale> </scheda\_prestito>**

### **XML Schema**

- non supportano i namespace
- Limiti delle DTD:
- non sono scritti in XML • non sono estensibili
	- non specificano tipi di dato
- Proposta di estendere le funzionalità delle DTD: **XML-Schema** Metodo estensibile per definire il modello dei dati XML
- definizione di elementi, attributi e relazioni (come le DTD)
- definizione di tipi di dato
- definizione di vincoli (range, lunghezza stringa, precisione decimale,…)

Working Draft: tentativo di unire diverse soluzioni proposte ( XML-Data, DCD, SOX, DDML, XDR) in una comune. Composto da due parti: strutture e tipi di dati. http://www.w3.org/2000/05/06-xmlschema-1 http://www.w3.org/2000/05/06-xmlschema-2

Tipi di dati: primitivi e derivati.

•Primitivi: oggetti pronti all'uso (numeri, valori logici, caratteri, …). •Tipi derivati: oggetti costruibili a partire dai primitivi

### **XML Schema**

#### **<?xml version=1.0"?>**

**<xs:schema**

 **xmlns:xs="http://www.w3.org/1999/XMLSchema" targetNamespace=" http://www.my.org/mySchema" version="1.0" >**

 **<xs:simpleType name="TipoTitolo" base="string"> <xs:maxlength value="60" /> </xs:simpleType>**

 **<xs:simpleType name="TipoEditore" base="string"> <xs:maxlength value="30" /> </xs:simpleType> <xs:sympleType name="TipoNome" base="string"> <xs:maxlength value="30" /> </xs:sympleType>**

 **<xs:simpleType name=" TipoParola\_chiave" base="string"> <xs:maxlength value="10" /> </xs:simpleType>**

```
 <xs:complexType name="TipoAutore">
```
#### **<xs:sequence>**

 **<xs:element name="nome" type="TipoNome" minOccur="1" maxOccur="1"/> <xs:element name="cognome" type="TipoNome" minOccur="1" maxOccur="1"/> </xs:sequence> </xs:complexType>**

### **XML Schema**

--> SEGUE

```
 <xs:simpleType name="TipoCodice" base="ID">
    <xs:pattern value="[a-zA-Z]{1}\d{3}" />
 </xs:simpleType>
```

```
<xs:complexType name="TipoLibro">
    <xs:attribute name="codice" type="TipoCodice" minOccurs="1" />
    <xs:sequence>
      <xs:element name="titolo" type="TipoTitolo" minOccurs="1" maxOccurs="1"/>
      <xs:element name="autore" type="TipoAutore" minOccurs="1" maxOccurs="*"/>
      <xs:element name="editore" type="TipoEditore" minOccurs="1" maxOccurs="1"/>
      <xs:element name="parola_chiave" type="TipoParola_chiave"
                             minOccurs="1" maxOccurs="*"/>
```
 **</xs:sequence> </xs:complexType>**

```
<xs:element name="biblioteca">
```

```
 <xs:complexType>
```

```
 <xs:element name="libro" type="TipoLibro" minOccurs="1" maxOccurs="*"/>
```

```
 </xs:complexType>
```

```
 </xs:element>
```
**</xs:schema>**

### **Stylesheet (Foglio di Stile)**

Stile separato dal contenuto e dalla struttura: non più necessario riscrivere tutto il documento ad ogni cambiamento ma solo gli elementi necessari alla formattazione modificati per inviare l'output ad altri dispositivi (es: sintetizzatore vocale, foglio di carta A3) o semplicemente per presentare su web in modo differente, o elementi diversi.

Specifiche XML: non fanno riferimento a metodi di stile

- utilizzo di CSS (Cascade Style Sheet) specifiche http://www.w3.org/TR/REC-CSS2
- trasformazione dell'output in HTML
	- problema: i browser HTML interpretano a modo loro i tag o addirittura utilizzano tag proprietari, output differente.
- uso di formati proprietari problema: utilizzazione solo su piattaforme e software specifici

### **CSS - Cascade Style Sheet**

titolo { display: block; text-align: center; background: blue; color: white; font-family: Arial; font-size: 20pt  $\overline{\phantom{a}}$  ) autore { display: block; margin-left: 10%; text-align: left; color: red; font-family: Arial; font-style: italic; font-size: 14pt  $\{1, 2, \ldots, 4\}$ 

cognome, nome { display: inline; } editore { display: block; margin-left: 15%; color: green; font-family: Arial; font-size: 14pt  $\{a,b,c,d\}$ parola\_chiave { display: block; margin-left: 5%; color: black; font-family: "Times New Roman"; text-align: justify; font-size: 14pt }

### **Visualizzazione con I.E. 5**

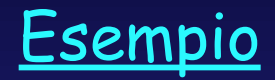

Le versioni 2 e 3 di CSS hanno aggiunto nuove possibilità, ma questi Stylesheet sono limitati: non consentono modifiche al documento. Allo studio nuovi stili per XML, in particolare XSL (eXtensible Stylesheet Language), basato sul DSSL (Document Style Semantics and Specification Language), quest'ultimo utilizzato per i documenti SGML.

Le potenzialità di XSL, nettamente superiori a CSS, e la semplicità, fanno ritenere che questo possa essere lo stile di riferimento per XML.

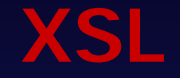

XSL è costituito da 3 parti: •XSLT  $\cdot$ XSL (F.O.) •XPath

Working Draft: http://www.w3.org/TR/2000/WD-xsl-20000327 Raccomandazione: http://www.w3.org/TR/xslt Raccomandazione: http://www.w3.org/TR/xpath

**XML**

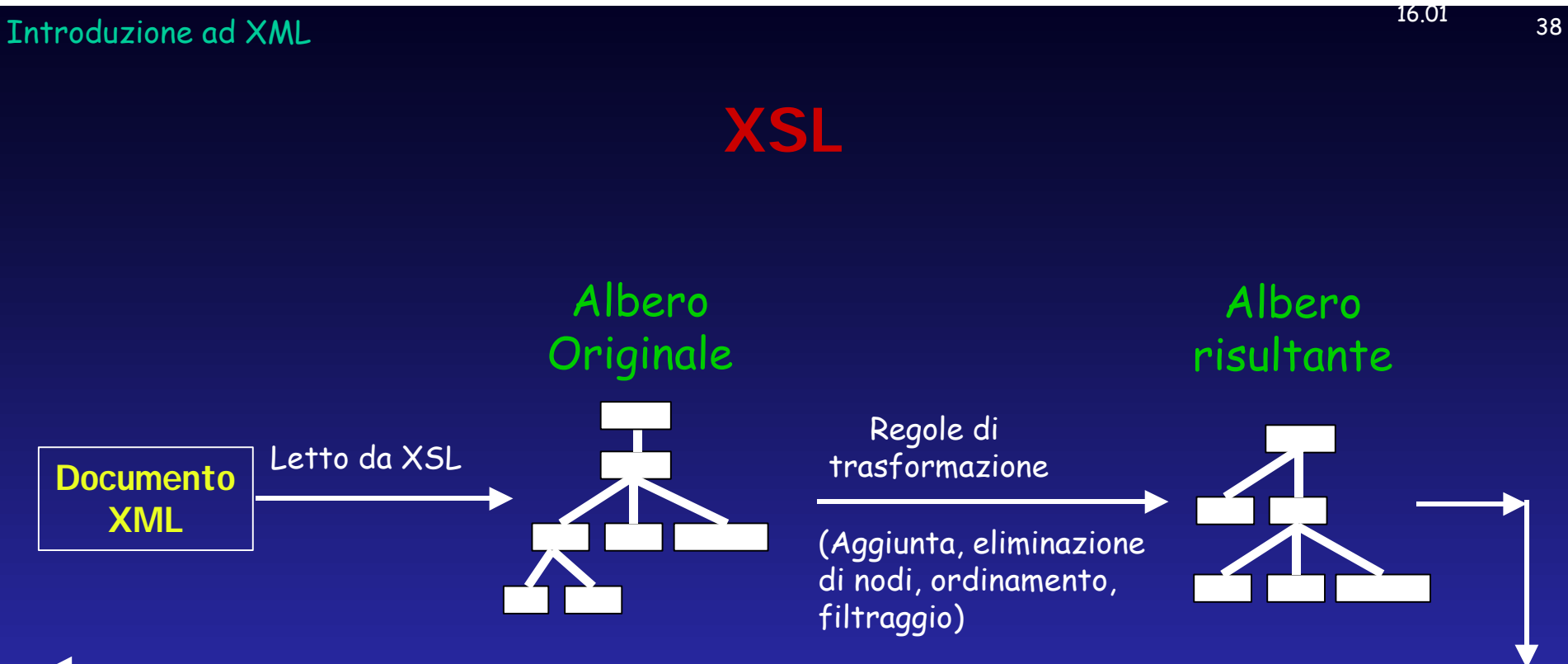

#### Presentazione

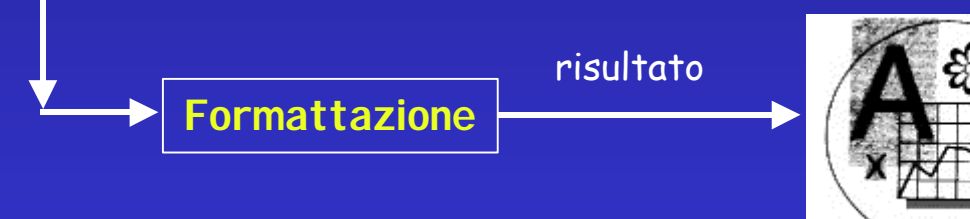

Massimo Martinelli 2000

**XSL**

### Esempi di trasformazione in HTML

CON I.E.5 Esempio 1 (vedere il file .xsl)

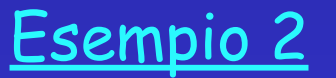

Massimo Martinelli 2000

```
<xsl:template match="element">
     <xsl:variable name="var"
                  expr="subelement[position() mod 3]"/>
      <xsl:choose>
        <xsl:when test='$var=1'>
         … do something …
        </xsl:when>
      <xsl:when test='$var=2'>
         …do something different …
        </xsl:when>
        <xsl:otherwise>
         … do something else …
        </xsl:otherwise>
      </xsl:choose>
  <xsl:apply-templates/>
</xsl:template>
```
•Notare la dichiarazione di una variabile il cui valore è una espressione matematica

**XSL**

**<xsl:template match="biblioteca"> <xsl:apply-templates select="libro[code >= 'M']" > <xsl:sort select="libro/autore/cognome" /> <xsl:sort select="libro//nome" /> </xsl:apply-templates> </xsl:template>**

Dividiamo gli autori con una virgola:

**<xsl:template match="autore"> <xsl:value-of select="./cognome" /> <xsl:value-of select="./nome" /> <xsl:apply-templates /> <xsl:if test="not(position()=last())">, </xsl:if> </xsl:template>**

#### Introduzione ad XML <sup>42</sup> 16.01

<?xml version='1.0' encoding='UTF-8'?> <xsl:stylesheet xmlns:xsl="http://www.w3.org/TR/WD-xsl" xmlns:fo="http://www.w3.org/TR/WD-xsl/FO" result-ns="fo"> <xsl:template match="/"> <fo:page-sequence font-family="Times New Roman, Serif" font-size="12pt"> <xsl:apply-templates /> </fo:page-sequence> </xsl:template> <xsl:template match="titolo"> <fo:block background-color="blue" color="white" font-family="Verdana" font-size="18pt" font-weight="bold" text-align="centered"> <xsl:apply-templates /> </fo:block> </xsl:template> <xsl:template match="autore"> <fo:block color="red" font-family="Arial" font-size="14pt" font-stile="italic" start-indent='6pt' end-indent='6pt'> <xsl:apply-templates /> </fo:block> </xsl:template> <xsl:template match="editore"> <fo:block color="green" font-family="Arial" font-size="14pt" start-indent='20pt' end-indent='20pt'> <xsl:apply-templates /> </fo:block> </xsl:template> <xsl:template match="parola\_chiave"> <fo:block color="black" font-family="Arial" font-size="12pt" start-indent='5pt' end-indent='5pt'> <xsl:apply-templates /> </fo:block> </xsl:template> </xsl:stylesheet>

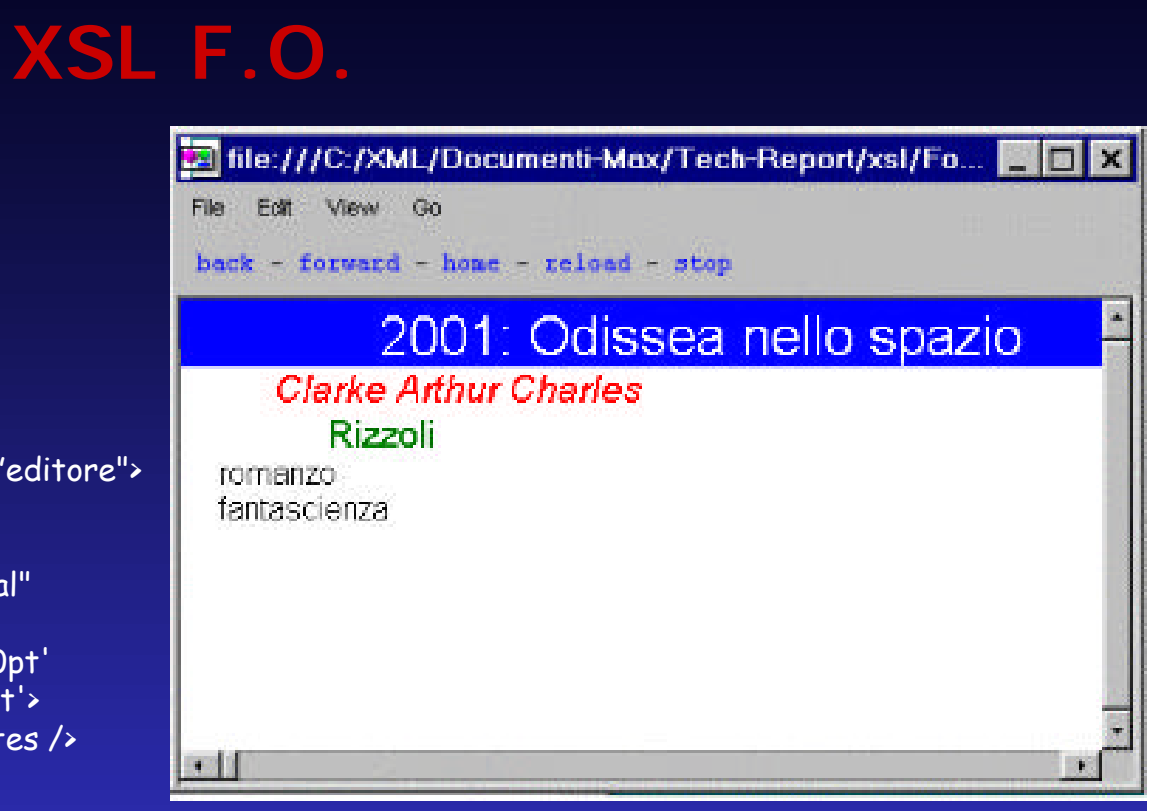

#### (Indelv)

I formatting objects ci permettono di indicare, oltre alle caratteristiche che devono avere gli elementi, anche la dimensione della pagina, i margini, salto pagina, intestazione/piè di pagina, note...

### **DOM - Document Object Model**

IL DOM • Una raccomandazione del W3C http://www.w3.org/TR-REC-dom • Una interfaccia indipendente dalla piattaforma e dal linguaggio per accedere e modificare documenti XML (interfaccia codice-documento, accesso a contenuto, struttura e stile del documento)

#### IL LIVELLO 1 DEL DOM

- Core
- HTML

\* il livello 1 consente di accedere e modificare il contenuto di un documento XML e HTML Il livello 2 consentirà modifiche alla struttura e allo stile del documento. I livelli successivi forniranno meccanismi per la gestione degli errori e per registrare i documenti su file (per questa ultima cosa attualmente bisogna usare procedure proprietarie).

### **Gli oggetti DOM**

<messaggio> benvenuti al seminario </messaggio>

Quanti oggetti vedete ?

### **Classi di oggetti DOM**

### **Il DOM contiene svariate classi di oggetti**

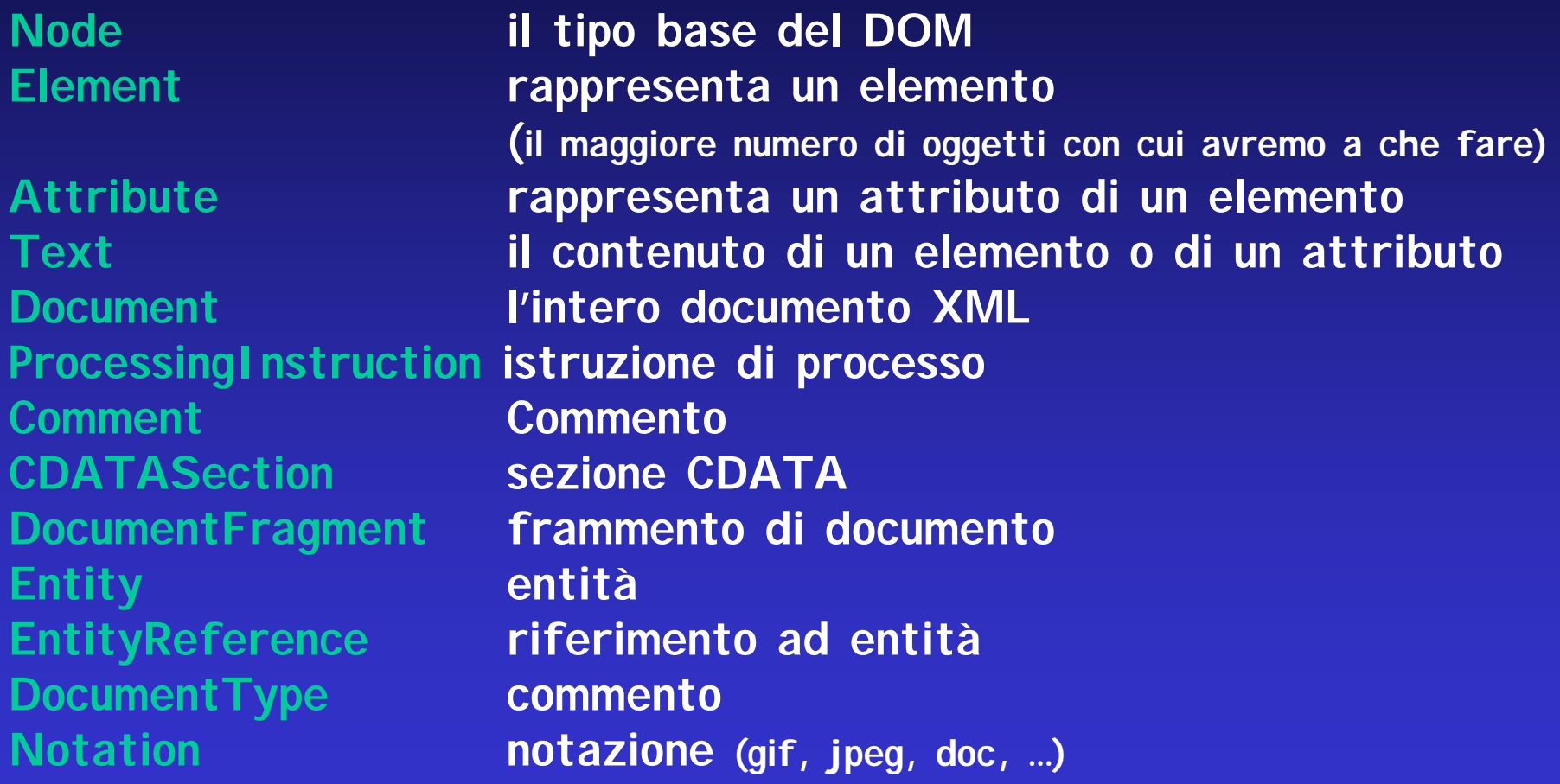

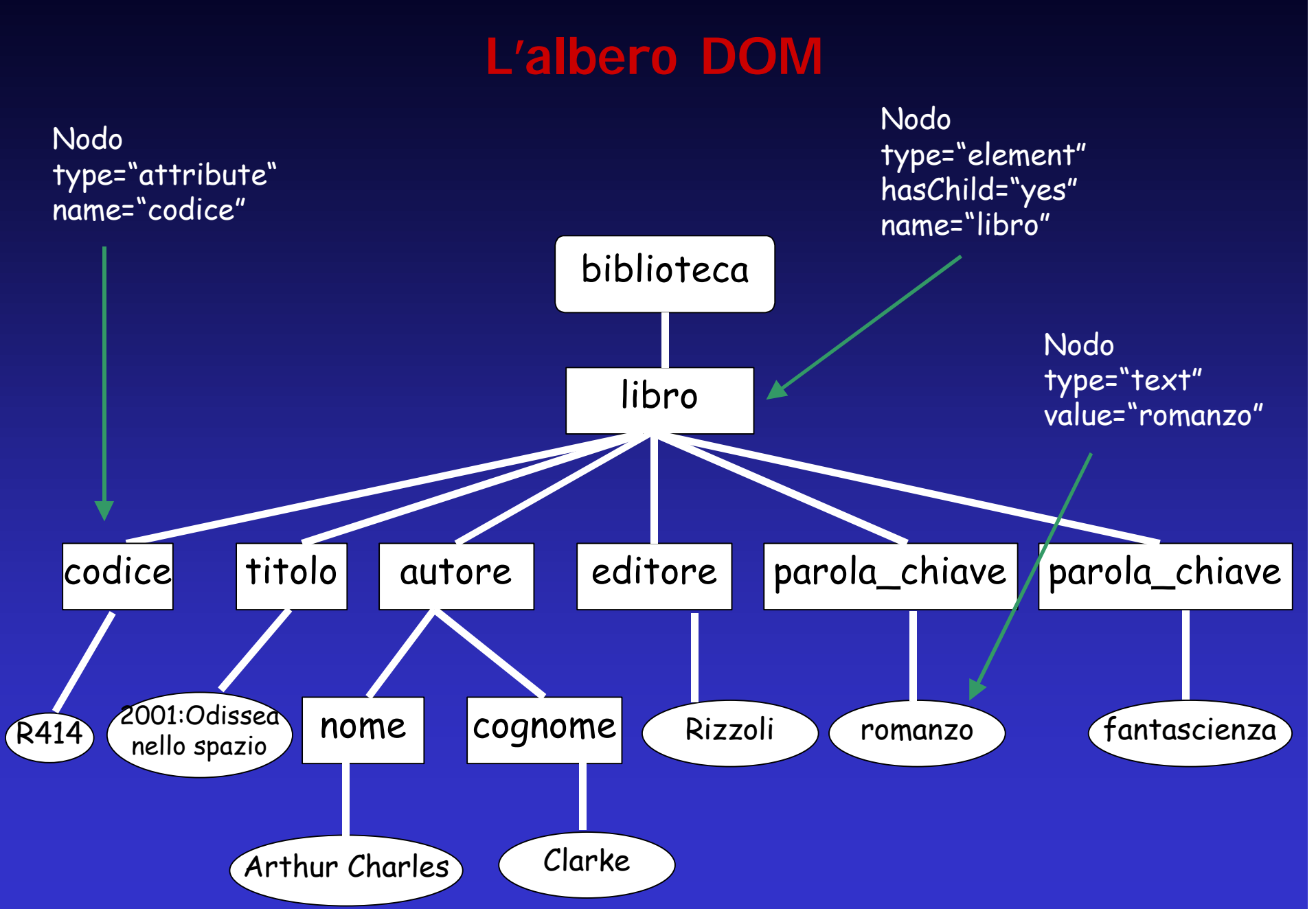

Massimo Martinelli 2000

### **Metodi DOM #1**

Ciascun nodo può essere visto come un oggetto che può avere alcuni metodi associati

**Alcuni metodo offerti dal DOM:**

**Node.getDocumentElement() Node.getFirstChild() Node.getLastChild() Node.getNextSibling() Node.getPreviousSibling() Node.getChildNodes() --> crea un oggetto di tipo NodeList**

### **Metodi DOM #2**

Supponendo di voler aggiungere un nuovo elemento a biblioteca.xml:

**X=Document.createElement(nuovoelemento);**

**Document.documentElement().libro[0].appendChild(x);**

**X=createTextNode("contenuto del nuovo elemento");**

**nuovoelemento[0].appendChild(x);**

### **DOM - Document Object Model**

#### Esempio

Tramite DOM (in Javascript) visualizzo una tabella contenente nome, tipo e valore dei nodi di biblioteca.xml

creo un nuovo attributo di libro, lo chiamo posizione e gli assegno il valore "F3-51"

creo un nuovo elemento "pagine" figlio di "libro" e gli assegno il valore "215"

cambio il valore del codice del libro con "B509"

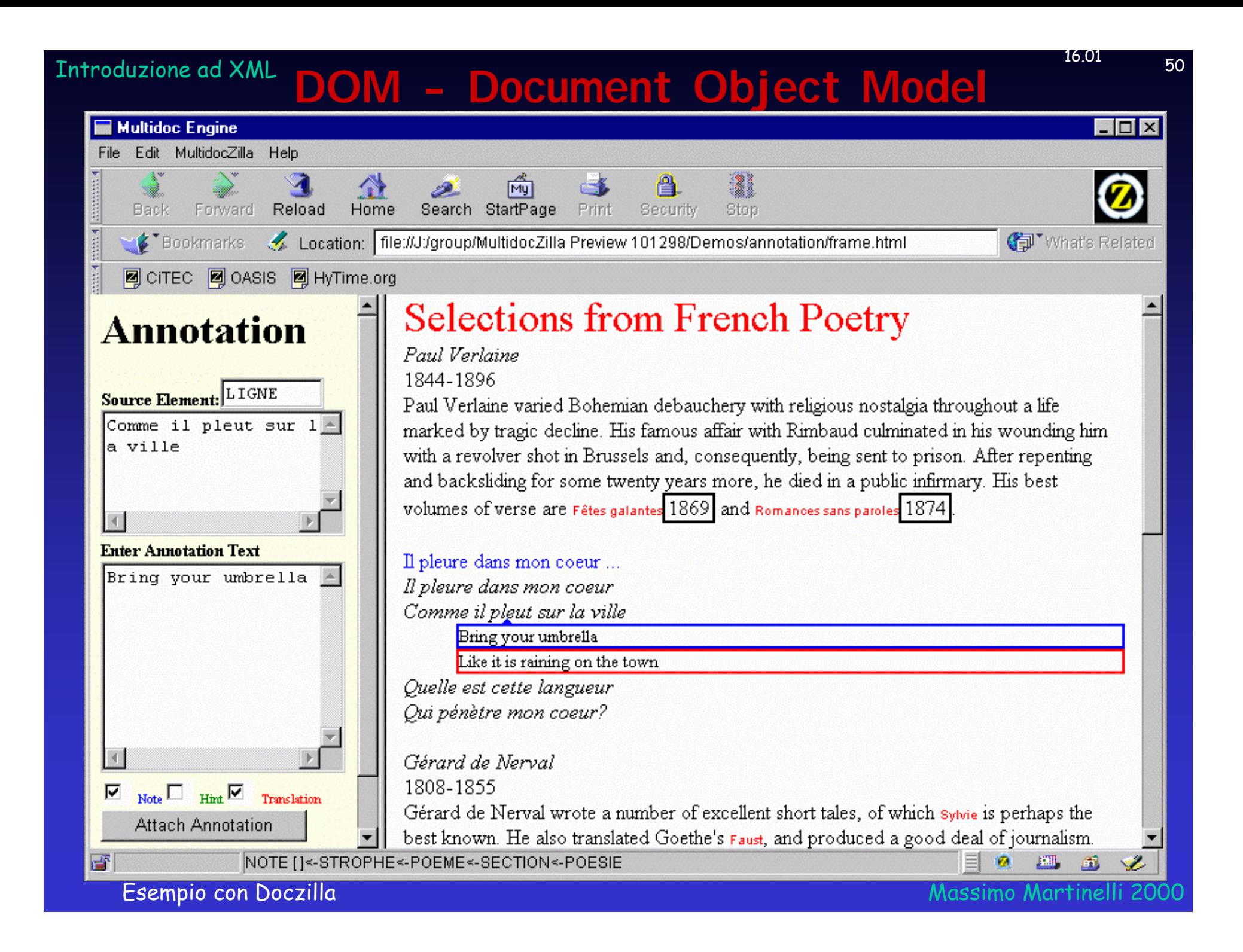

#### <sup>16.01</sup> 1<sup>6.01</sup> 1<sup>6.01</sup> 1<sup>6.01</sup> 1<sup>6.01</sup> 1<sup>6.01</sup> 1<sup>6.01</sup> 1<sup>6.01</sup> 16.01 16.01 16.01 16.01 16.01 16.01 16.01 16.01 16.01 16.01 16.01 16.01 16.01 16.01 16.01 16.01 16.01 16.01 16.01 16.01 16.01 16.01 16.01 16.01 16.01 16.01 1 **DOM - Document Object Model**

### Esempio

### **I Parser**

**(interfacce di accesso ai documenti XML)**

- DOM Parser Basati sul DOM
	- Si caricano in memoria l'albero DOM poi si possono realizzare procedure e funzioni
	- **Pro:** possibilità di realizzare procedure sofisticate **Contro:** uso intensivo di memoria lentezza
- SAX Parser Ad eventi (Event Driven)
	- (Es.:Ogni volta che incontri il tag di apertura "nome" esegui una determinata procedura)

**Pro:** velocità utile per realizzare procedure semplici **Contro:** impossibile accedere a informazioni contenute nel documento a prescindere dal nodo in cui il processo di parsing si trova

### **Xlink - XML Linking Language**

(HTML: possibili solo link unidirezionali tra due risorse)

 **Xlink** fornisce ad XML nuove caratteristiche • Consente collegamenti tra più di due risorse • Inserimento risorsa collegata embed (punto preciso) replace (sostituzione) new (nuova finestra) • Link bidirezionali (diverso dal link che punta indietro)

più di una destinazione (link multiplo) onRequest, auto.

Working Draft: **http://www.w3.org/TR/2000/WD-xlink-20000221**

### **XLink - XML Linking Language**

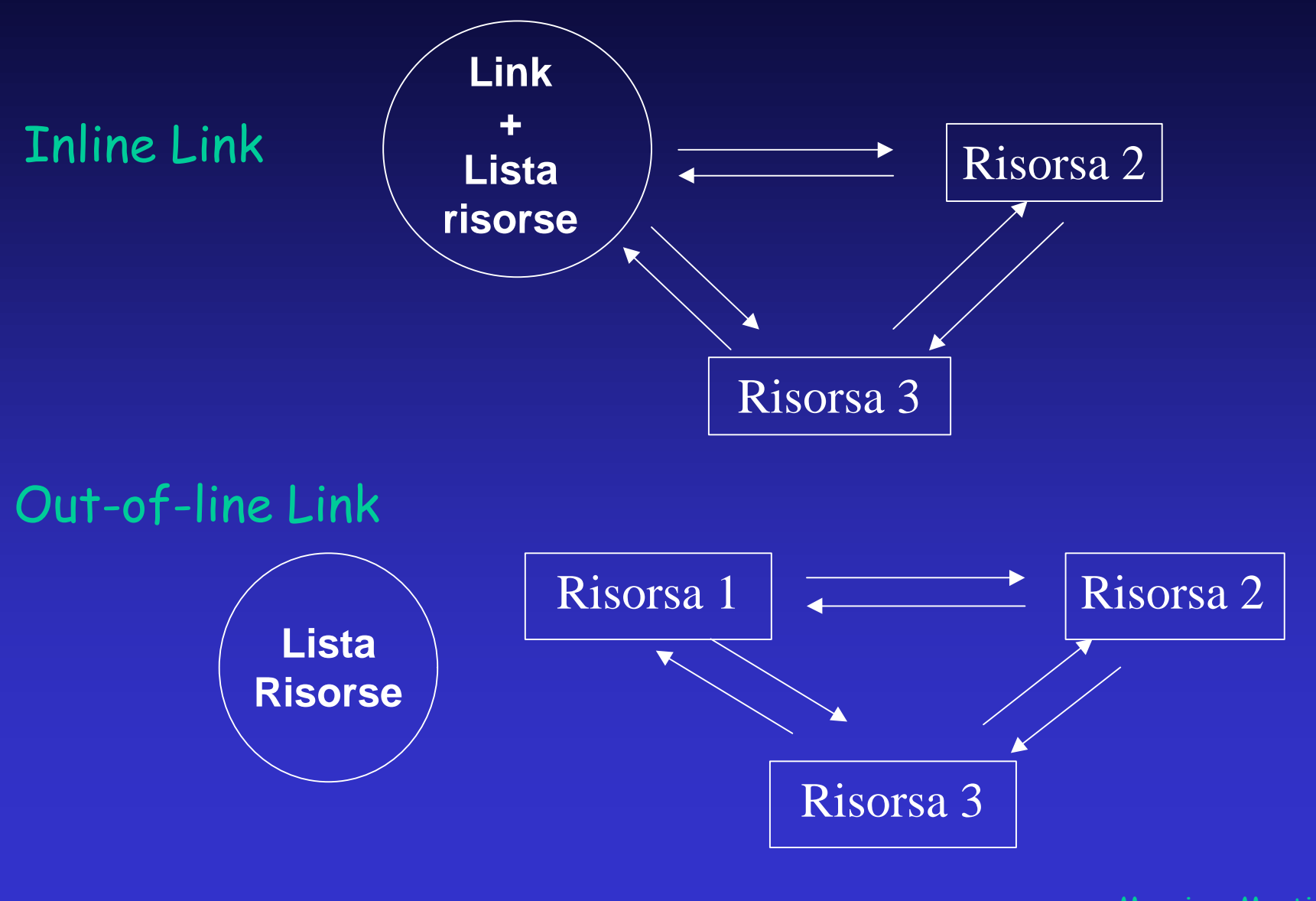

Massimo Martinelli 2000

### **XLink - XML Linking Language**

```
<myns:mioelemento xmlns:xlink="http://www.w3.org/1999/xlink"
  xlink:type="simple"
  xlink:href="#target1"
  xlink:href="#target2" >
</myns:mioelemento>
….
<name ID="target1"> ….. </name>
….
<title ID="target2"> ….. </title>
```

```
<myns:mioelemento id="target1"
  xmlns:xlink="http://www.w3.org/1999/xlink"
  xlink:type="extended"
  xlink:href="#target2"
  xlink:href="#target3" >
</myns:mioelemento>
```

```
….
<name ID="target2"> ….. </name>
….
<title ID="target3"> ….. </title>
```
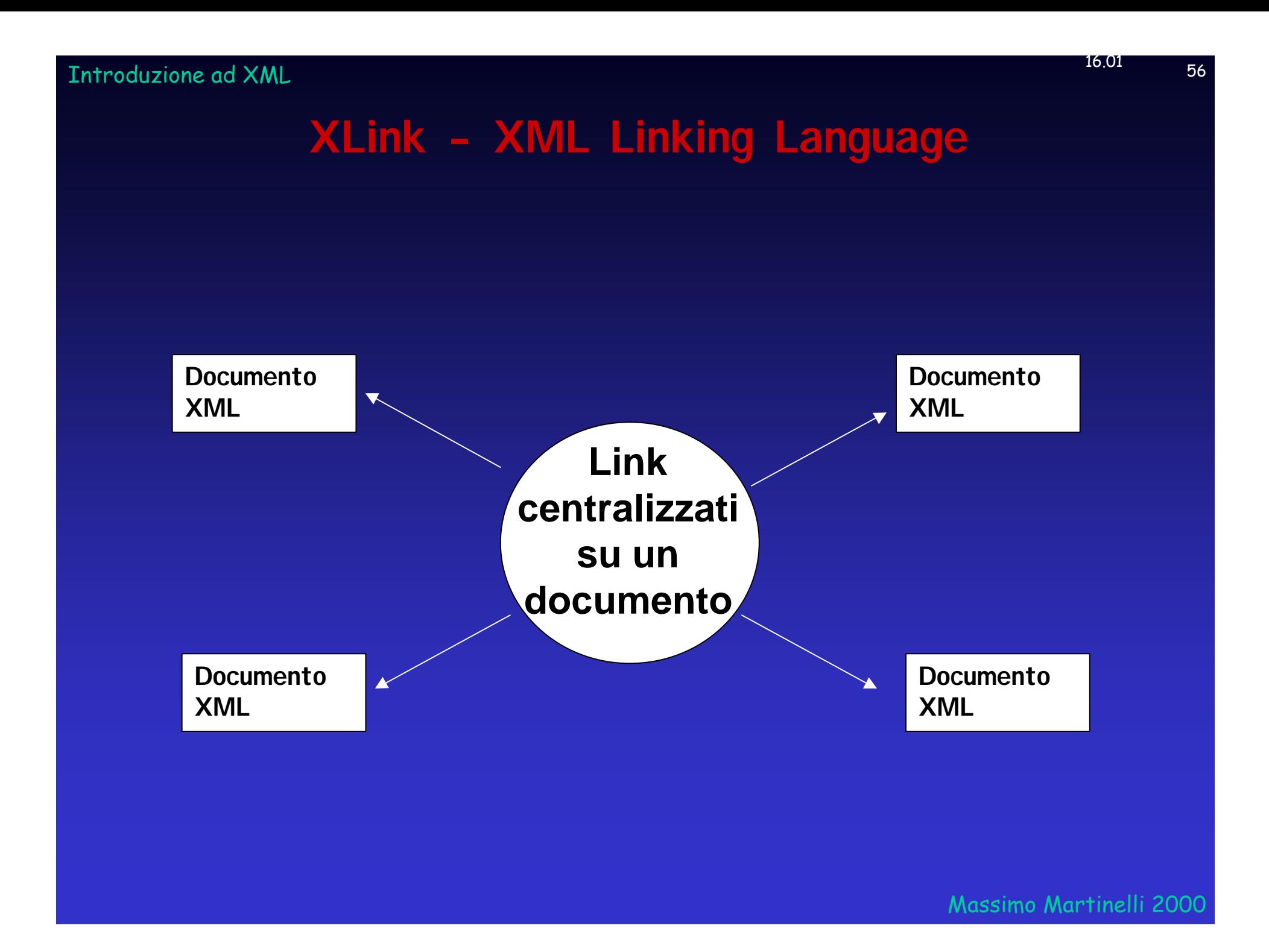

### **XLink - Uso di attributi**

**<myns:myelement> xmlns:xlink="http://www.w3.org/1999/xlink" xlink:type="simple" xlink:href="index.html" xlink:role="index" xlink:title="Indice" xlink:show="new" xlink:actuate="onRequest"> Indice </myns:myelement>**

### **XLink - Link ad arco**

**<directional xlink:from="#target1" xlink:to="#target2"/>**

#### **<extendedlink>**

 **<loc xlink:role:"parent" xlink:title="p1"/> <loc xlink:role:"parent" xlink:title="p2"/> <loc xlink:role:"child" xlink:title="c1"/> <loc xlink:role:"child" xlink:title="c2"/> <loc xlink:role:"child" xlink:title="c3"/> </extendedlink >**

```
…..
<go xlink:from="parent" xlink:to="child"/>
```

```
<externallinkset>
   <linkbase xlink:href="http://linkset1.xml"/>
   <linkbase xlink:href="http://linkset2.xml"/>
   <linkbase xlink:href="http://linkset3.xml"/>
</externallinkset>
```
### **Alcune applicazioni**

I nuovi linguaggi definiti con XML sono detti applicazioni:

Alcuni esempi: Mathematical Markup Language (MathML) definisce un linguaggio per la matematica Chemical Markup Language (CML) definisce un linguaggio per la chimica Resource Definition Format (RDF) strumento per descrivere i metadati Open Software Description (OSD) utilizzato per descrivere il software Synchronized Multimedia Integration Language (SMIL) utilizzato per descrivere elementi multimediali Scalable Vector Graphics (SVG) utilizzato per descrivere grafica vettoriale XML Query Language (XML-QL) un linguaggio di interrogazione e trasformazione VoiceML, …

Massimo Martinelli 2000

### **MathML**

Esempio C:\PROGRAMMI\AMAYA\doc\amaya\Math.html

<MROW> <MI>x</MI> <MO><TIMES/></MO> <MN>2</MN> </MROW> <MO><PLUS/></MO> <MI>a</MI> <MO><PLUS/></MO> <MI>b</MI>

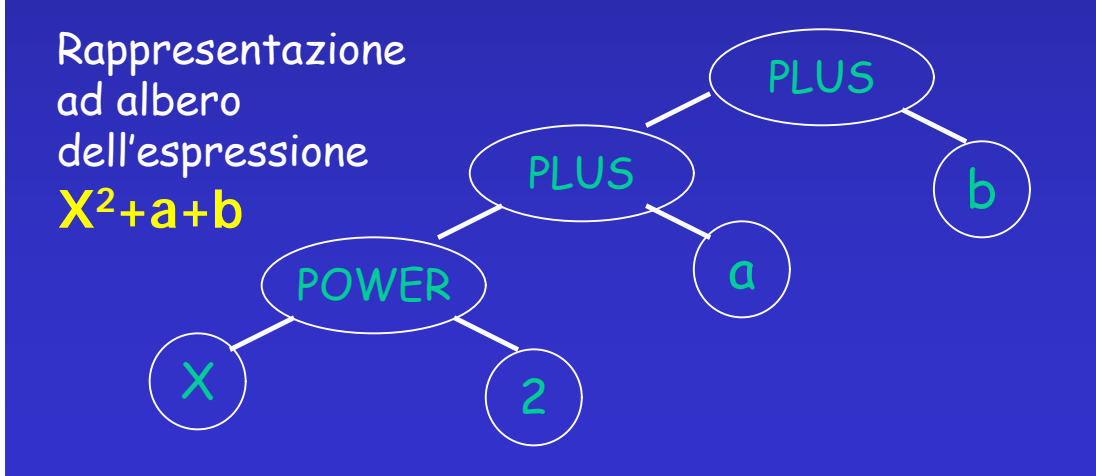

Algebra, aritmetica, insiemi, funzioni, relazioni, serie, statistica, trigonometria, ...

> MI = identificatore MO = operatore matematico MN = dato numerico PLUS = addizione MROW = tipo layout (riga)

TIMES= alla potenza di MSQRT= radice quadrata SET=insieme INTERSECT=intersezione SUBSET= sottoinsieme **FN**=funzione definita dall'utente MATRIX=matrice LIMIT x TENDSTO 0 = limite di x che tende a 0 TAN=tangente INT=inegrale definita DIFF=derivata VAR=variazione SDEV=deviazione standard

### **Scalable Vector Graphics - SVG**

Un linguaggio per descrivere vettori bidimensionali e grafica mista vettoriale/raster in XML Grafica offerta: Vettori, Poligoni, colori, filtri, animazioni, …

<?xml version="1.0" standalone="no"?> <!DOCTYPE svg PUBLIC "-//W3C//DTD SVG December 1999//EN" "http://www.w3.org/Graphics/SVG/SVG-19991203.dtd"> <svg width="12cm" height="4cm" viewBox="0 0 1200 400">

<desc>Example polygon01 - star and hexagon</desc>

 <polygon style="fill:red; stroke:blue; stroke-width:10" points="350,75 379,161 469,161 397,215 423,301 350,250 277,301 303,215 231,161 321,161" />

 <polygon style="fill:lime; stroke:blue; stroke-width:10" points="850,75 958,137.5 958,262.5 850,325 742,262.6 742,137.5" />

</svg>

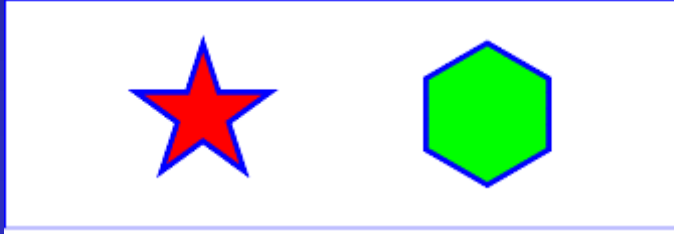

### **Esempio**

**Working Draft:** http://www.w3.org/TR/1999/WD-SVG-19991203/index.html **Viewers:** http://www.cadcamcenter.com/cadcam/svg.htm http://www.adobe.com (plugin)

Massimo Martinelli 2000

### **Synchronized Multimedia Integration Language - SMIL**

Esempio

Massimo Martinelli 2000

### **Resource Description Framework - RDF**

Massimo Martinelli è il creatore della risorsa http://www. iei.pi. cnr. it/nota- xml

**In RDF descritta da: Soggetto (Risorsa) http://www..iei.pi.cnr.it/nota-xml Predicato (Proprietà) Creator Oggetto (letterale) "Massimo Martinelli"**

**Grafo direzionale etichettato** ("diagrammi a nodi e archi") Nodi (ovali) rappresentanto le **risorse**. Archi rappresentano le **proprietà**. Rettangoli: nodi che rappresentano **stringhe letterali**.

www.iei.pi.it/nota-xml Massimo Martinelli

creator

La direzione della freccia è importante.

<rdf:RDF> Può anche essere letto come **"**http://www. iei.pi. cnr. it/nota- xml ha creator Massimo Martinelli **"** o in generale **<**soggetto> ha <predicato> <oggetto> **".**

<rdf:Description about="http://www.iei.pi.cnr.it/nota-xml">

<dc:Creator>Massimo Martinelli</dc:Creator>

</rdf:Description>

</rdf:RDF>

### **XML Query Language (XML-QL)**

Un linguaggio di interrogazione e di trasformazione per documenti XML

WHERE <libro> <editore> Rizzoli <editore> <titolo> \$t </titolo> <autore> \$a </autore> </libro> IN "www.iei.pi.cnr.it/Personal/Martinelli/biblioteca.xml" CONSTRUCT <risultato> <autore> \$a </autore> <titolo> \$t </titolo> </risultato>

Cerca tutti gli elementi "libro" nel file "www.iei.pi.cnr.it/…/biblioteca.xml" che abbiano un elemento editore con valore "Rizzoli" e almeno un elemento titolo e un elemento autore

<risultato>

 <autore><cognome>Clarke</cognome><nome>Arthur Charles</nome></autore> <titolo> 2001: Odissea nello spazio </titolo> </risultato>

### **Il software**

Parser: MSXML (Microsoft), XML for Java (IBM) DXP (DataChannel), Oracle, Sun, ...

Interfacce ai parser: Sax, DOM scritte in Java, Perl, Python, Frontier, C++...

Editor: Xmetal(Softquad), FrameMaker-SGML (Adobe), Adept (ArborText), Balise (Chrystal), XML-Authority, ...

Database: Cracle, DB2 (annunciato), Tamino, Excelon, ...

Browser: TE5.\*, Netscape 6 preview 1, Indelv, Opera, Jumbo (usato per CML), Amaya (usato per MathML), ...

### **Conclusioni: perché utilizzare XML**

- •Problemi principali da risolvere sul Web: lentezza, difficoltà trovare informazioni.
- •XML permette di strutturare i documenti e di associare una sintassi.
- •Riduzione del traffico di rete, maggiore sviluppo applicazioni client.
- •XML supporta UNICODE, un grande numero di set di caratteri può essere utilizzato.
- •XML può essere usato come formato di scambio per documenti elettronici ed applicazioni. •Indipendente da hardware e software
- •Struttura contente di manipolare i dati in modo più semplice ed efficiente.
- •Quando registriamo informazioni vogliamo essere sicuri di poterle riutilizzare in futuro.
- (es. word 1, word 2, word per mac, word per pc, incompatibilità, perdita di informazioni) •Un documento XML è in formato leggibile dall'uomo.
- •Documento strutturati e metainformazioni consentono motori di ricerca più acurati ( "ALBERO BINARIO")
- •Sistemi standard di metadati: Resource Description Framework.
- •XML è estensibile, non ha tag predefiniti.
- •Consente di creare linguaggi standard ed estendibili, per campi di applicazione (medicina, elettronica, matematica, musica, ...)
- •Con il DOM + semplice scrivere un programma che trova gli elementi e li usa
- •I collegamenti offrono nuove possibilità. (punti precisi, più destinazioni, database centralizzato -> maggiore maneggevolezza, più semplice controllare corrispondenza collegamenti).
- •Offre una ottima capacità di rappresentare dati complessi (notazioni matematiche, interfacce grafiche)
- Massimo Martinelli 2000 •Visualizzare documento su media differenti in modi diversi senza doverlo riscriv. ogni volta. •XSL offre meccanismi per rappresentare e manipolare il documento, buona capacità di rappresentare dati complessi (notazioni matematiche, interfacce grafiche); sequenze, cicli e condizioni (N-regine)

### **Dove reperire altre informazioni**

Un elenco di indirizzi che può costituire un buon punto di partenza:

**http://www.w3.org/XML** (la home page di XML sul sito del W3C)

http://www.ucc.ie/xml (FAQ) http://www.oasis-open.org/cover/sgml-xml.html (SGML/XML group) http://www.microsoft.com/xml http://www.mozilla.org http://www.gca.org/conf/xml/xml\_what.htm http://www.arbortext.com/xml.html http://www.xmlu.com http://www.xml.org http://www.netscape.com

http://www.iei.pi.cnr.it/Personal/Martinelli/XML/Doc/XML-A\_Technical\_Introduction.PDF http://www.iei.pi.cnr.it/Personal/Martinelli/XML/Doc/IntroduzioneXML0205.PDF

Massimo Martinelli 2000

### **Il Gruppo XML Italia**

Il Gruppo XML Italia si è strutturato nell'ottobre del '98 come gruppo di lavoro aperto, basando le proprie procedure sul modello dei gruppi tecnici di Internet.

Scopo primario è quello di aggregare le competenze esistenti a livello nazionale per diffondere in modo organizzato la cultura XML

**Le finalità principali:**

- trasferire le conoscenze in ambito nazionale
- •facilitare la discussione via e-mail e meeting periodici;
- essere un riferimento di informazioni su XML sia per gli sviluppatori sia per gli utenti;
- mostrare l'uso di queste nuove tecnologie tramite prototipi e semplici applicazioni.

### **Il Gruppo XML Italia**

http://www.xml.it Il sito di XML Italia

Le mailing-list del gruppo XML-Italia: **org@xml.it** riservata all'organizzazione **xml@xml.it** aperta, dedicata alle attività tecnico-informative

consultabili anche su web: **http://listserv.xml.it/org.html http://listserv.xml.it/xml.html**

**Evento principale organizzato quest'anno:** "**II Workshop XML Italia**" Pisa 9/10 Maggio 2000 Gli atti saranno pubblicati on-line sul sito del gruppo

### **Ringraziamenti**

**Andrea Marchetti Piero Maestrini Anna Vaccarelli Laura Abba Vinicio Lami Stefania Biagioni Carol Peters il Gruppo XML Italia**

Per l'amicizia, le opportunità e i mezzi offerti

**Sicuramente mi sto dimenticando qualche altra persona, nel qual caso spero di rimediare al più presto**